#### Absender

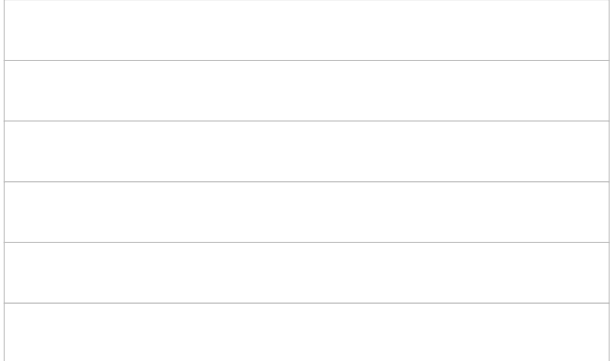

Hanse- und Universitätsstadt Rostock

Hafen- und Seemannsamt Postfach 481046 18132 Rostock port.authority@rostock.de

# **ANTRAG auf AUSNAHMEGENEHMIGUNG** gemäß §12 SchAbfEntG M-V

Es wird beantragt das Schiff/ Fahrzeug:

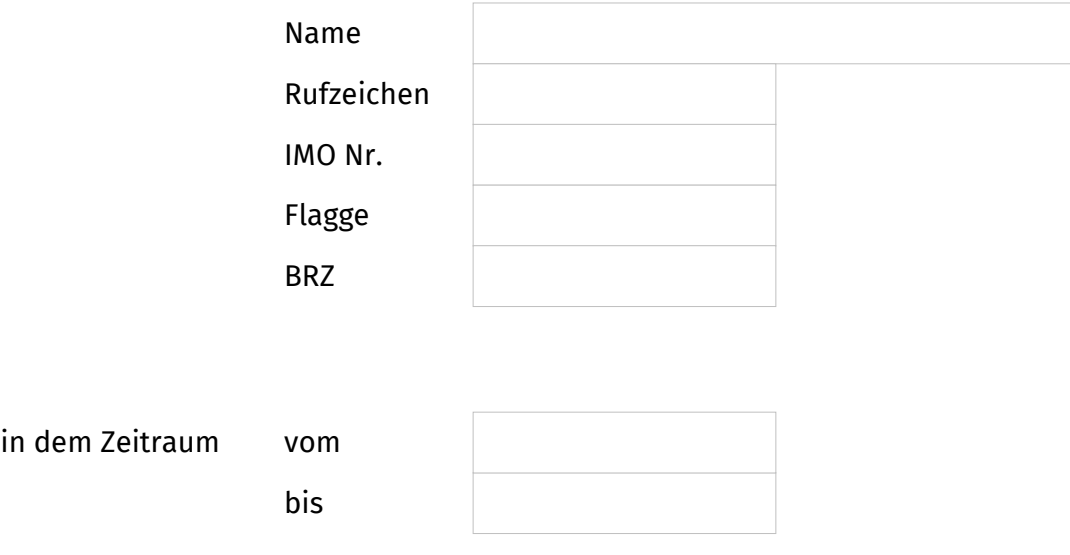

von folgenden Punkten zu befreien:

- 1. der Meldepflicht (§ 6(1) SchAbfEntG M-V)
- 2. der Pflicht zur Entladung der Schiffsabfälle und Ladungsrückständen (§ 7 SchAbfEntG M-V)
- 3. der Pflicht zur Zahlung des Entgelts (§ 9 SchAbfEntG M-V) ORS 3\_04\_a2.pdf-8- S. 1/2

#### **Gründe für die Gewährung der Ausnahme:**

- $\bigcirc$ Das Schiff verkehrt nach einem regelmäßigen Fahrplan im Liniendienst und läuft den Entsorgungshafen mindestens 2 x monatlich an
- $\bigcap$ Das Fahrzeug erbringt Leistungen für die Seeschifffahrt:

Dem Fahrzeug wurde an mehr als 60 aufeinanderfolgenden Tagen ein ständiger Liegeplatz im Hafen Rostock zugewiesen.

### **Dem Antrag sind folgende Unterlagen beizufügen:**

- 1. Fahrplan bei Schiffen im Liniendienst
- 2. Nachweis über die ordnungsgemäße Entsorgung für Schiffsmüll und ölhaltige Abfälle (Entsorgungsvertrag)
- 3. bei Entsorgungsverträgen in anderen Häfen muss die, von der dort zuständigen Behörde, ausgestellte Ausnahmegenehmigung vorgelegt werden (Grundlage für eine Befreiung in Rostock, keine Vorlage Entsorgungsvertrag notwendig)
- 4. Auszug aus dem Mülltagebuch des Schiffes (Kopie der letzten 3 Monate)

Die Ausnahmegenehmigung ist nach der Kostenverordnung für Amtshandlungen beim Vollzug des Schiffsabfallentsorgungsgesetzes (Schiffsabfall-Kostenverordnung – SchAbfKostVO M-V) vom 01. April 2004, GVOBl. M-V S.154 gebührenpflichtig.

## Rechnungsanschrift (nur wenn abweichend von Antragsteller)

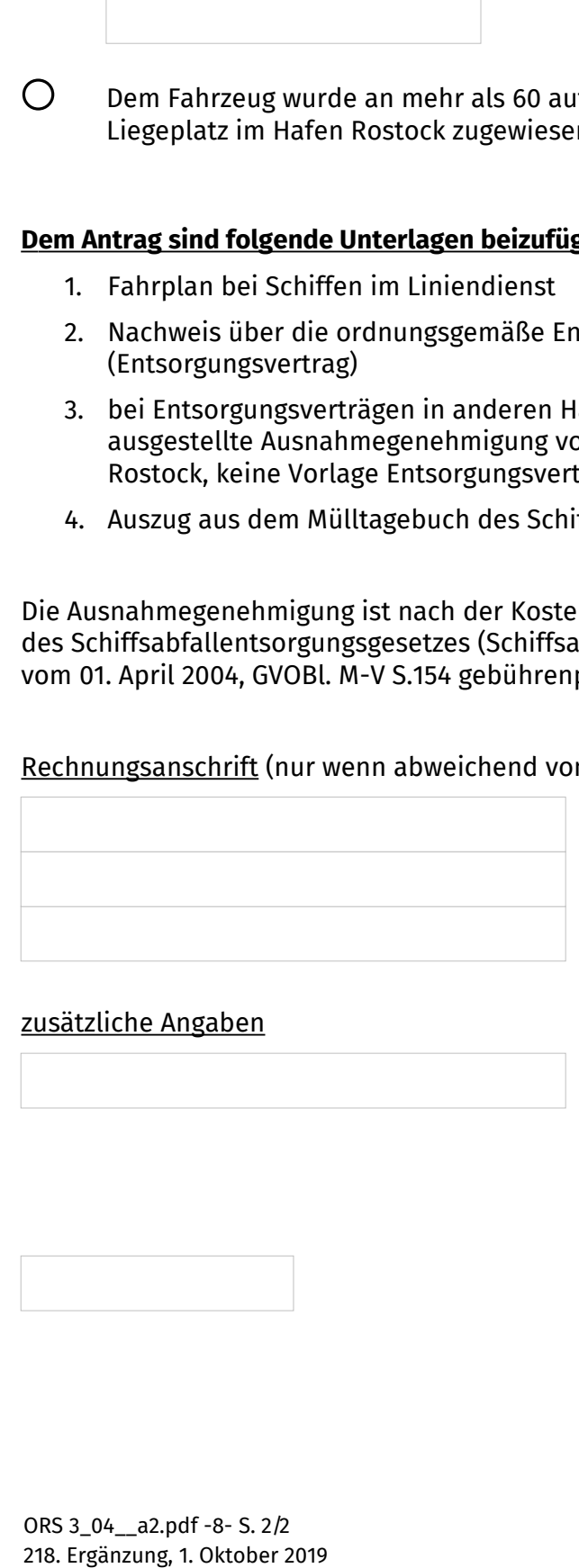

## zusätzliche Angaben

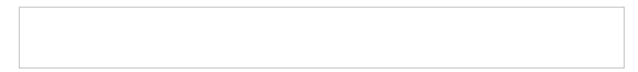

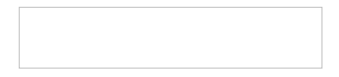

Unterschrift

 $\mathcal{L}_\text{max}$  , where  $\mathcal{L}_\text{max}$  and  $\mathcal{L}_\text{max}$  and  $\mathcal{L}_\text{max}$